## **How to reduce iPad screen brightness**

To reduce battery drain, it's recommended to lower the brightness of the iPad screen.

From any screen on the iPad

Pull down from the top right corner, under the battery icon

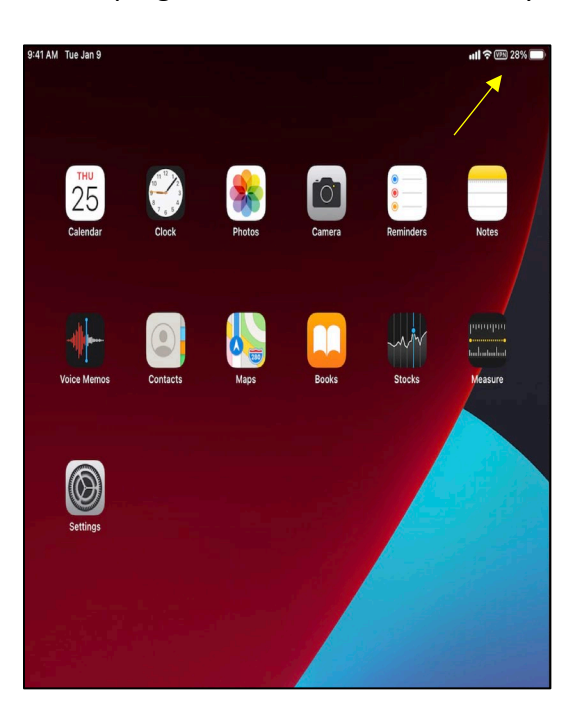

This will open up the "Control Center"

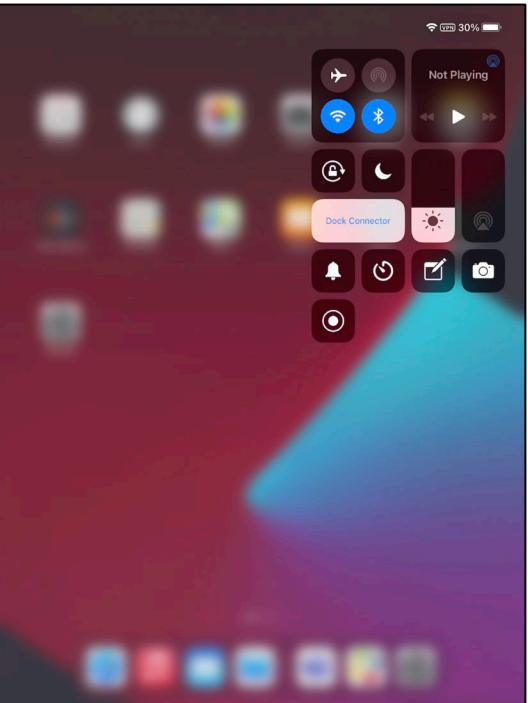

This slider bar controls the screen brightness

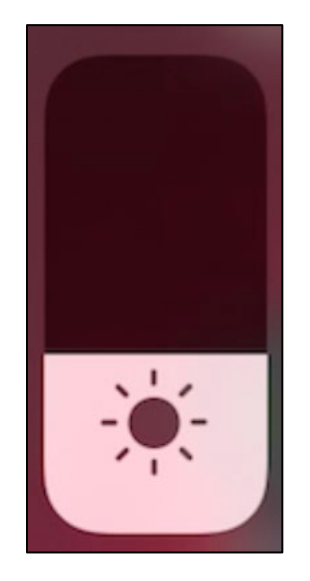

You can drag the slider up for a brighter screen or lower to dim the brightness